## DS3 Sciences de l'Ingénieur, PCSI1, janvier 24

### Durée : 50 minutes

*Corrigé sur le site : <http://perso.numericable.fr/starnaud/>*

## Questions de cours

- **1.** *Donner le schéma cinématique et les mobilités de la liaison appui plan.*
- **2.** *Donner le schéma cinématique et les mobilités de la liaison rotule.*

# Exercice 1 Atterrisseur auxiliaire

L'atterrisseur auxiliaire (roue orientable) d'un avion est sujet à de violences oscillations latérales. Cette oscillation que l'on appelle « shimmy » est le résultat d'un couplage entre une oscillation cinématique (due à la dissymétrie des pneus) et une vibration de flexion de l'atterrisseur.

Le modèle cinématique de la roue orientable est défini ci-dessous :

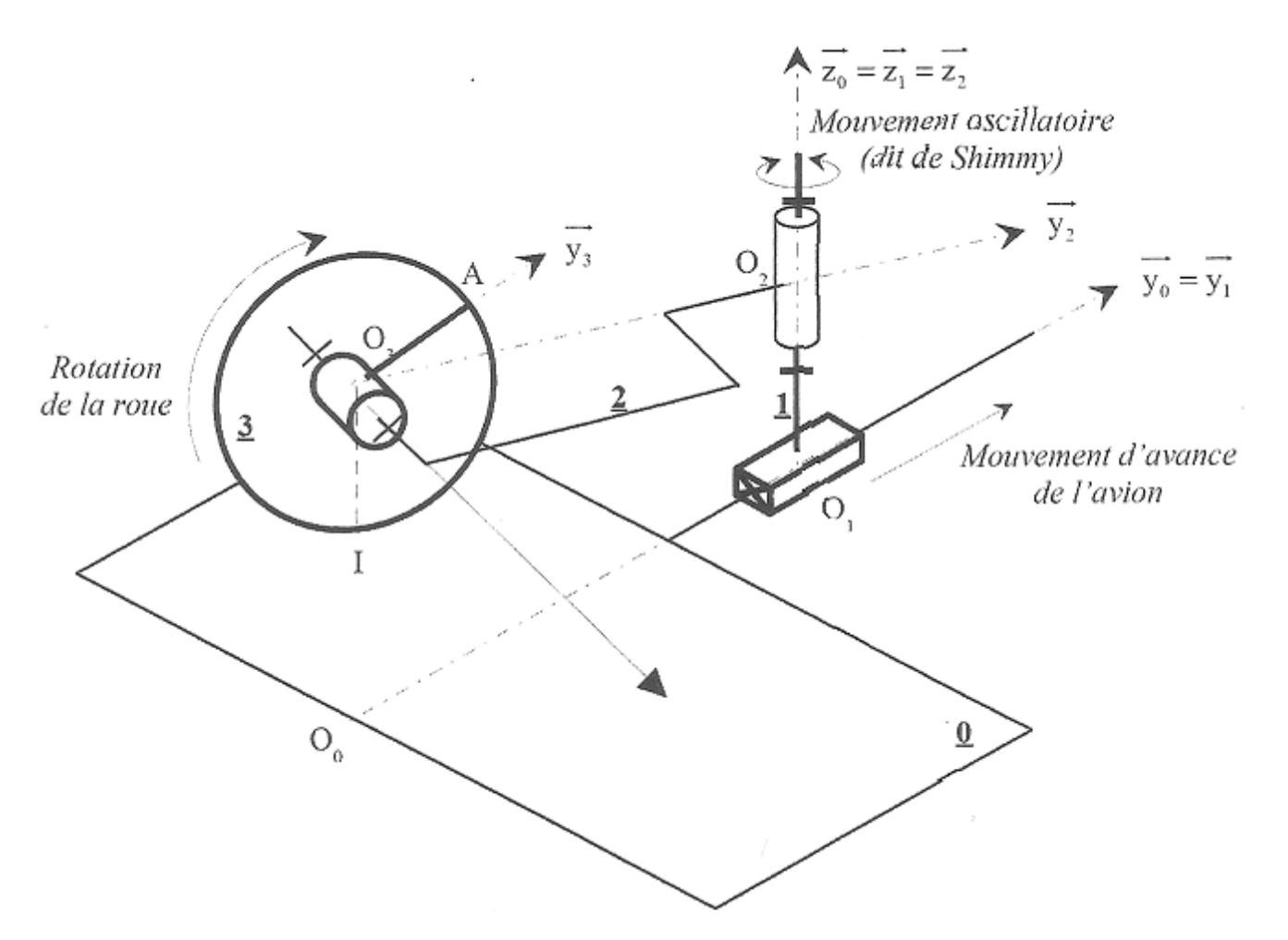

Paramétrage :

- $\nonumber \checkmark$  Le repère  $R_{_0}( O_{_0}, \vec{x}_{_0}, \vec{y}_{_0}, \vec{z}_{_0})$  $\Rightarrow$   $\Rightarrow$   $\Rightarrow$ est lié au sol (0).
- $\checkmark$  Le cockpit de l'avion (1) est en liaison glissière de direction  $\left| {\vec y} \right\rangle _0 = \vec y_1$  $\overrightarrow{a}$  $=\vec{y}_{1}$  avec (0). Le repère  $R^{\vphantom{\dagger}}_{\scriptscriptstyle 1} (O^{\vphantom{\dagger}}_{\scriptscriptstyle 1}, \vec{\chi}^{\vphantom{\dagger}}_{\scriptscriptstyle 1}, \vec{\chi}^{\vphantom{\dagger}}_{\scriptscriptstyle 1}, \vec{\chi}^{\vphantom{\dagger}}_{\scriptscriptstyle 1})$  $\Rightarrow$   $\Rightarrow$   $\Rightarrow$ est lié au solide (1). On pose  $\overline{O_0O_1} = \overline{y}.\vec{y}_0$  $\overline{a}$  $= y.\vec{y}_0.$ On a  $\vec{x}_{_{1}} = \vec{x}_{_{0}}$  $\vec{x}$   $\vec{z}$  $=\vec{x}_0, \ \vec{y}_1 = \vec{y}_0$  $\therefore$   $\therefore$  0  $=\vec{y}_0$  et  $\vec{z}_1 = \vec{z}_0$  $\Rightarrow$   $\Rightarrow$  $=\vec{z}_0$ .  $\overline{a}$
- $\checkmark$  . Le bras support de roue (2) est en liaison pivot d'axe  $( O_{\!{}_2}, \vec z_{\!{}_1} )$ avec (1). Le repère  $R_{_{2}}(O_{_{2}},\vec{x}_{_{2}},\vec{y}_{_{2}},\vec{z}_{_{2}})$  $\Rightarrow$   $\Rightarrow$   $\Rightarrow$ est lié à (2). On pose  $\ \alpha = (\vec{x}_{_{1}}, \vec{x}_{_{2}}) = (\vec{y}_{_{1}}, \vec{y}_{_{2}})$  $\begin{array}{c}\n\overline{1} & \overline{1} \\
\overline{1} & \overline{1} \\
\overline{1}\n\end{array}$  $\alpha = (\vec{x}_1, \vec{x}_2) = (\vec{y}_1, \vec{y}_2).$ On a  $\vec{z}_2 = \vec{z}_1$  $\Rightarrow$   $\Rightarrow$  $=\vec{z}_1, \ \ O_1O_2 = a.\vec{z}_0$  $\overline{a}$  $= a.\vec{z}$ <sub>0</sub> et  $O_2O_3 = -L.\vec{y}$ <sub>2</sub>  $\overline{a}$  $=-L.\vec{y}_2$ .  $\checkmark$  La roue (3) est en liaison pivot d'axe  $( O_{\!_3}, \vec{\chi}_{\overline{2}} )$  $\overline{a}$ avec (2).
	- Le repère  $\; R_{_{3}}( O_{_{3}}, \vec{x}_{_{3}}, \vec{y}_{_{3}}, \vec{z}_{_{3}})$  $\Rightarrow$   $\Rightarrow$   $\Rightarrow$ est lié à (2) lié à (3). On pose  $\ \beta = (\vec{y}_{_2}, \vec{y}_{_3})$   $=$   $(\vec{z}_{_2}, \vec{z}_{_3})$  $\vec{r}$   $\vec{r}$   $($   $\vec{r}$   $($   $\vec{r}$   $)$  $\beta = (\vec{y}_2, \vec{y}_3) = (\vec{z}_2, \vec{z}_3).$ On a  $\vec{X}_{_2} = \vec{X}_{_3}$  $\Rightarrow$   $\Rightarrow$  $=\vec{x}_3$  et  $\overrightarrow{O_3A} = R.\vec{y}_3$  $\overline{a}$  $=R.\vec{y}_3.$

#### **Questions**

- **1.** *Tracer le graphe de structure et préciser le nom des différentes liaisons.*
- **2.** *Tracer les figures de changement de base.*
- **3.** *Déterminer la vitesse du point A appartenant à (3) dans son mouvement par rapport à*   $\mathcal{V}(0):\,V(A\in3\,/\,0)$  , en dérivant la position.
- **4.** *Montrer, sans effectuer les calculs, comment calculer la vitesse*  $V(A \in 3/0)$  $\overline{a}$ *en utilisant la relation de Varignon et la composition des vitesses.*  $\rightarrow$
- **5.** Calculer la dérivée du vecteur  $\vec{\mathcal{Y}}_3$  $\rightarrow$ *dans son mouvement par rapport à (0) :*  $\frac{3}{2}$  $\int$  $\left( \right)$  $\mathsf{L}$  $\setminus$  $\sqrt{2}$ *dt*

 $\boldsymbol{0}$ 

*.*

*dz*

# Exercice 2.

Les exosquelettes sont des solutions biomécaniques destinées à apporter une assistance ou un soutien physique. On étudie l'exosquelette lombaire conçu par la société Japet. Il se présente sous la forme de deux ceintures (basse et haute) reliées par quatre actionneurs linéaires qui accompagnent les mouvements du patient tout en permettant un soutien de la colonne vertébrale.

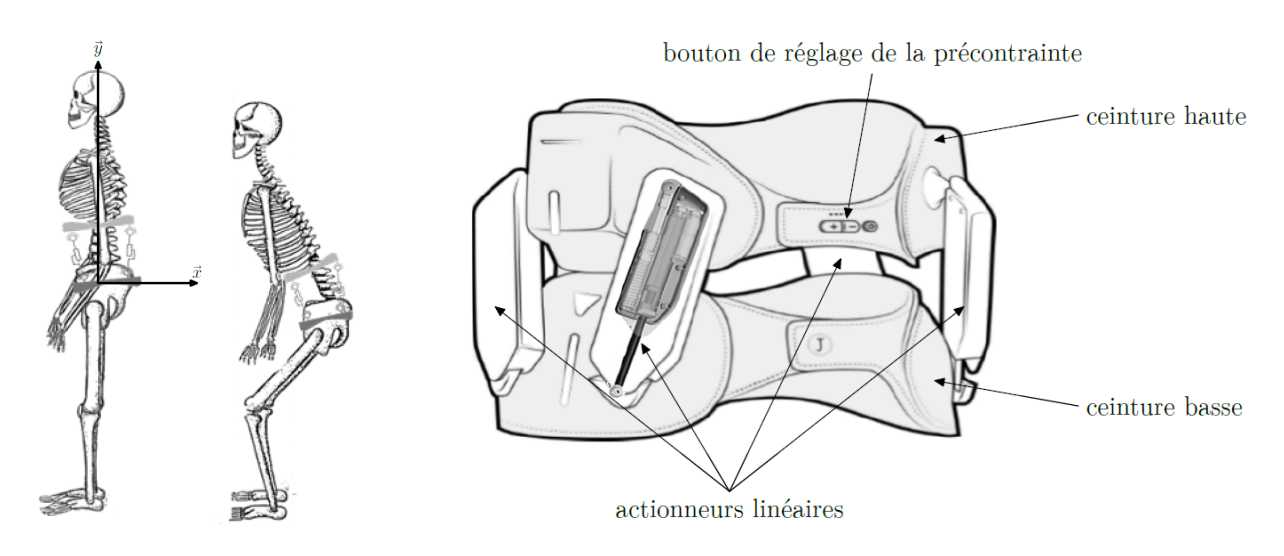

On donne le schéma cinématique de l'exosquelette.

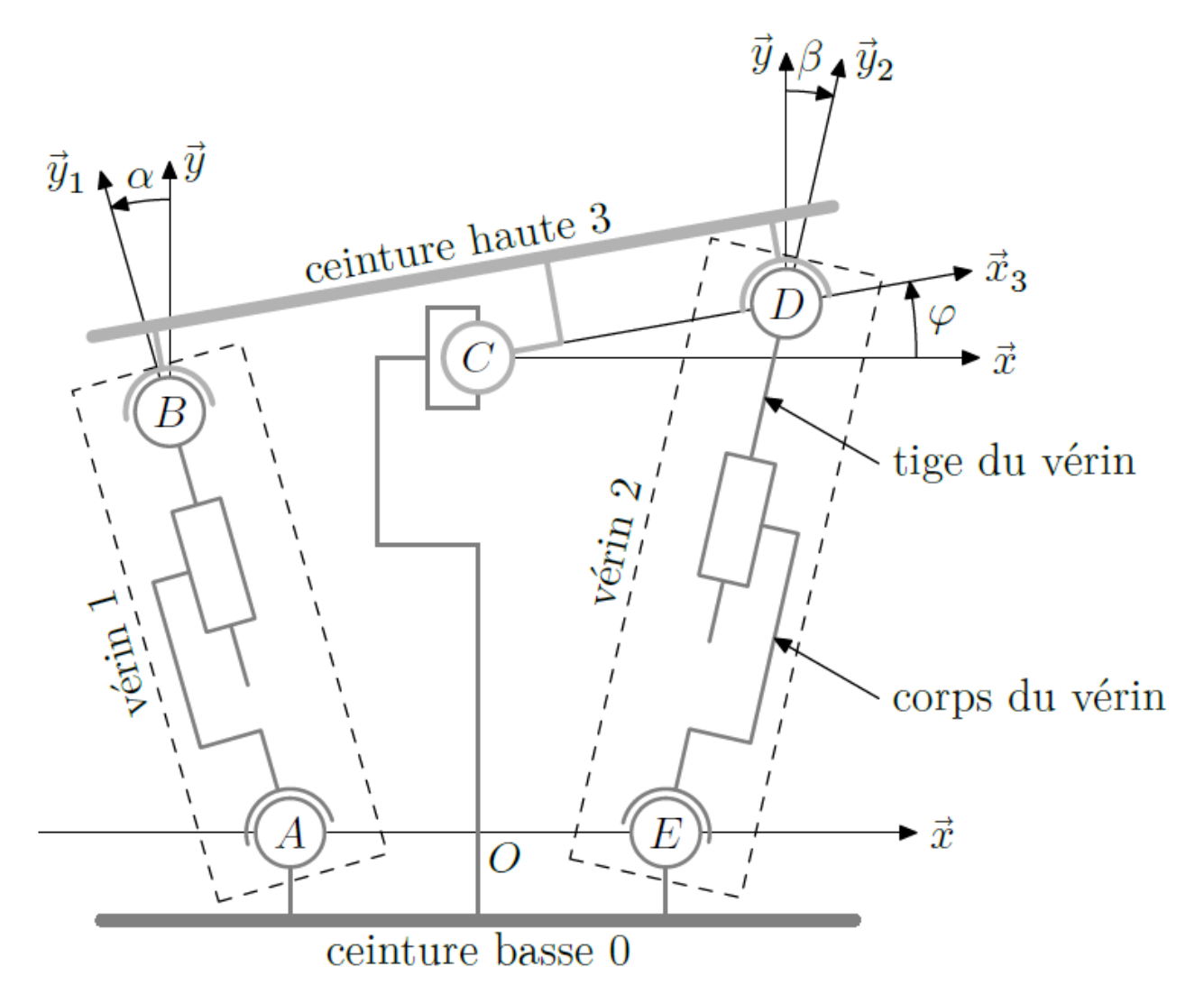

Les vérins sont constitués des solides suivants :

Tige 1 (T1), Corps 1 (C1), Tige 2 (T2) et Corps 2 (C2).

Paramétrage des solides

$$
\overrightarrow{OC} = h.\overrightarrow{y} \qquad \qquad \overrightarrow{CD} = b.\overrightarrow{x}_3 \qquad \qquad \overrightarrow{OE} = a.\overrightarrow{x}
$$

Paramétrage des liaisons

 $(t) = (\vec{x}, \vec{x}_3)$ ้<br>= = == (Angle de la ceinture haute par rapport à la ceinture basse).  $(t) = (\vec{x}, \vec{x}_2)$  $\frac{1}{2}$  =  $\beta(t) = (\vec{x}, \vec{x}_2)$   $ED = l(t) \cdot \vec{y}_2$  $\rightarrow$  $= l(t)$ .

On donne  $a = 100$  mm,  $b = 150$  mm,

L'exosquelette est réglable en hauteur : h varie de 100 mm à 150 mm.

 $\varphi(t)$  varie de 0 à 20°.

## **Questions**

- **1.** *Faire le graphe de structure, préciser le nom des différentes liaisons.*
- **2.** *Faire les figures de changement de base.*
- **3.** *Ecrire la fermeture géométrique, en déduire*  $l(t)$  *en fonction de*  $\varphi(t)$ *, de*  $h$  *et des constantes du mécanisme.*
- **4.** *Faire l'application numérique pour calculer la course du vérin (différence entre les longueurs maximum et minimum du vérin).*